## **KRYTERIA WYMAGAŃ NA POSZCZEGÓLNE STOPNIE SZKOLNE Z INFORMATYKI W KLASIE 4**

Wymagania na każdy stopień wyższy niż dopuszczający obejmują również wymagania na stopień poprzedni.

Wymagania na ocenę celującą obejmują stosowanie przyswojonych informacji i umiejętności w sytuacjach trudnych, złożonych i nietypowych.

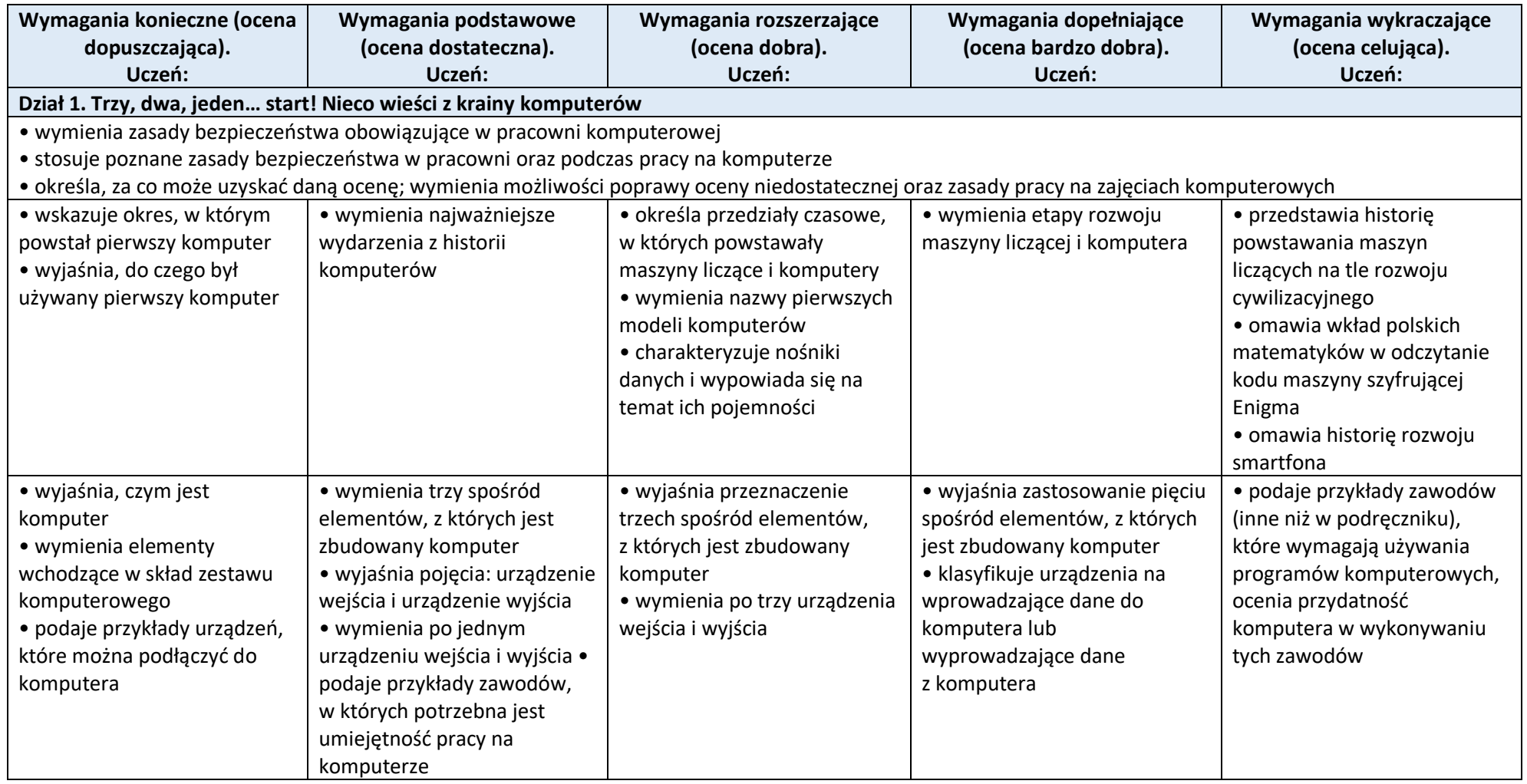

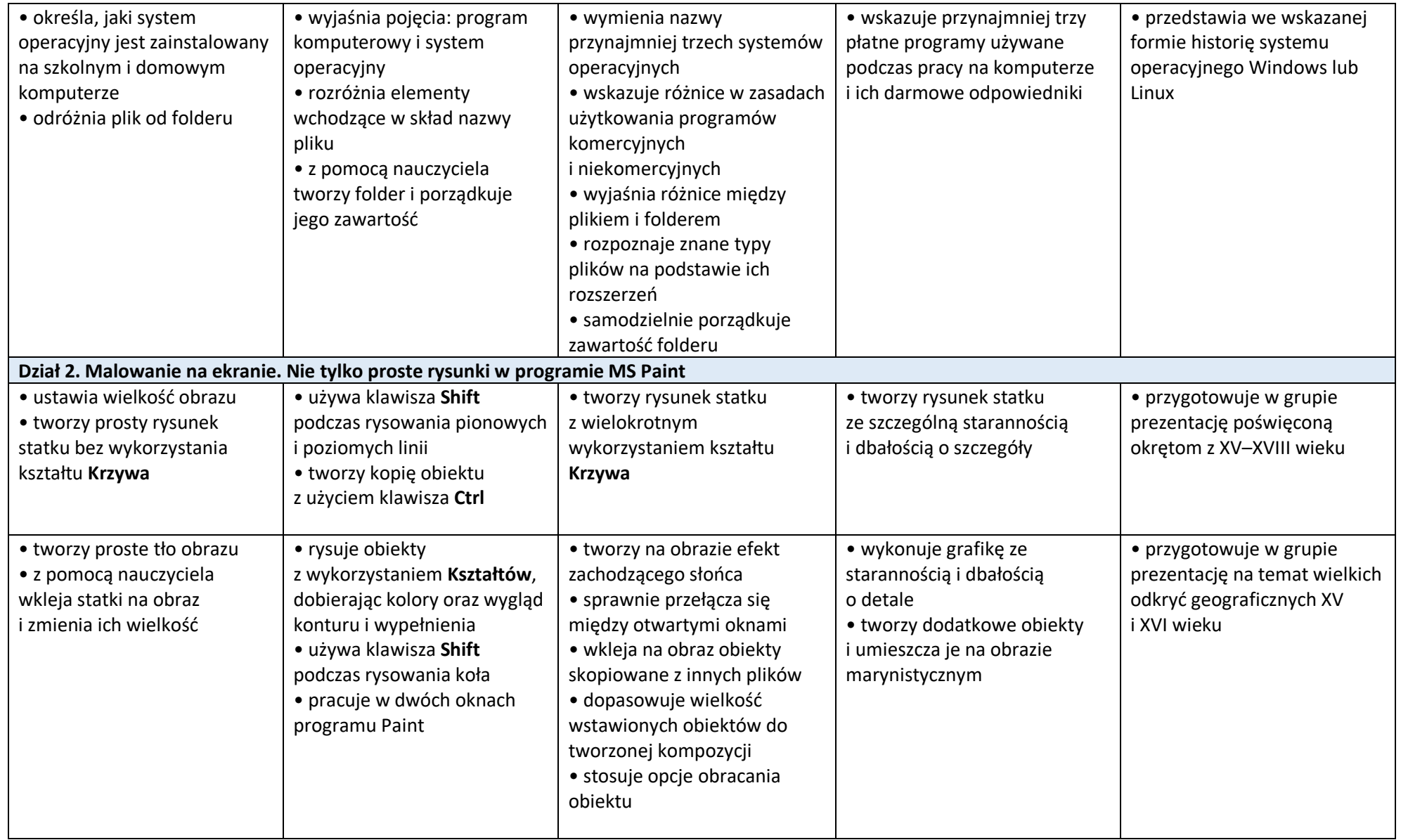

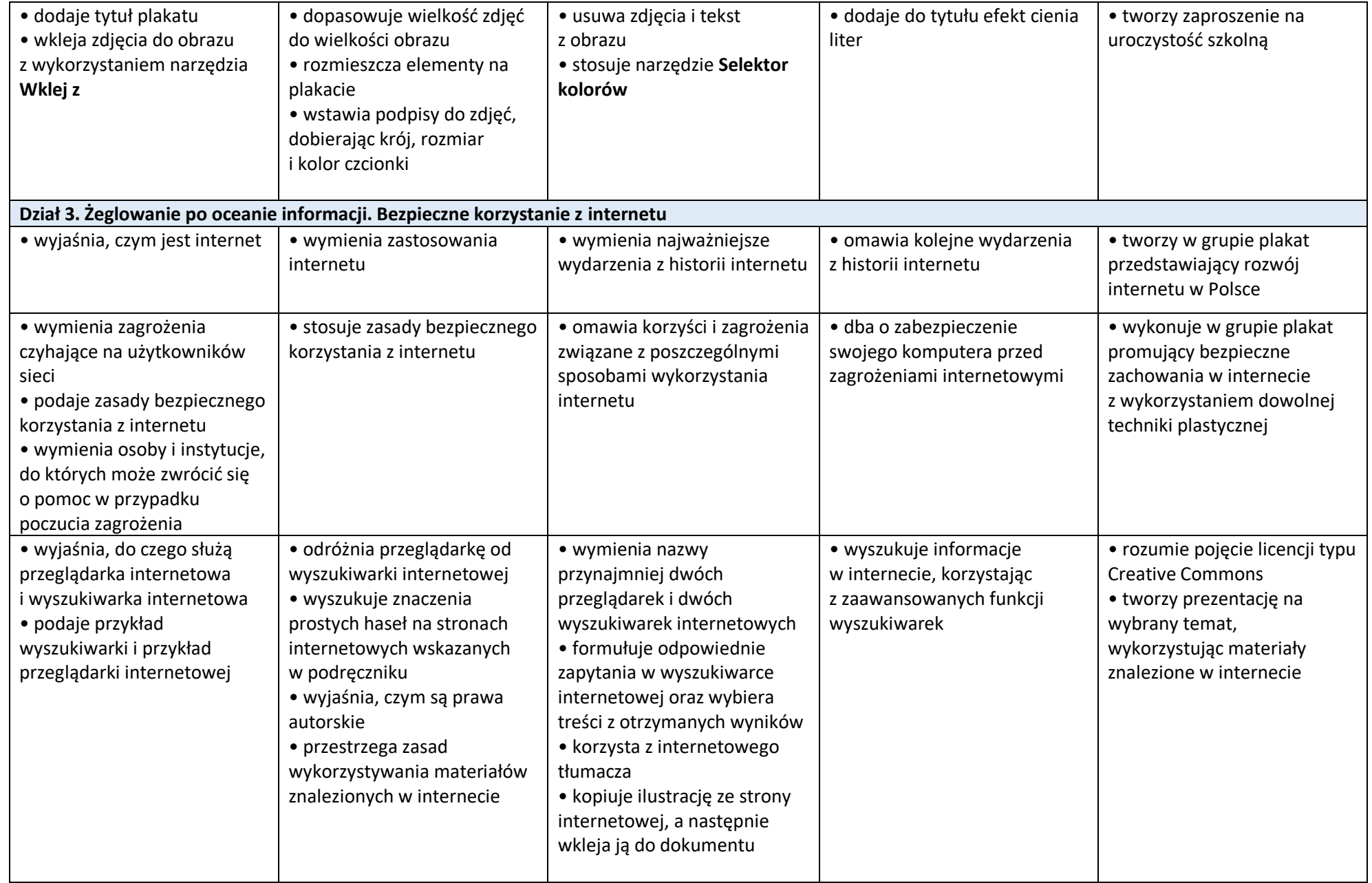

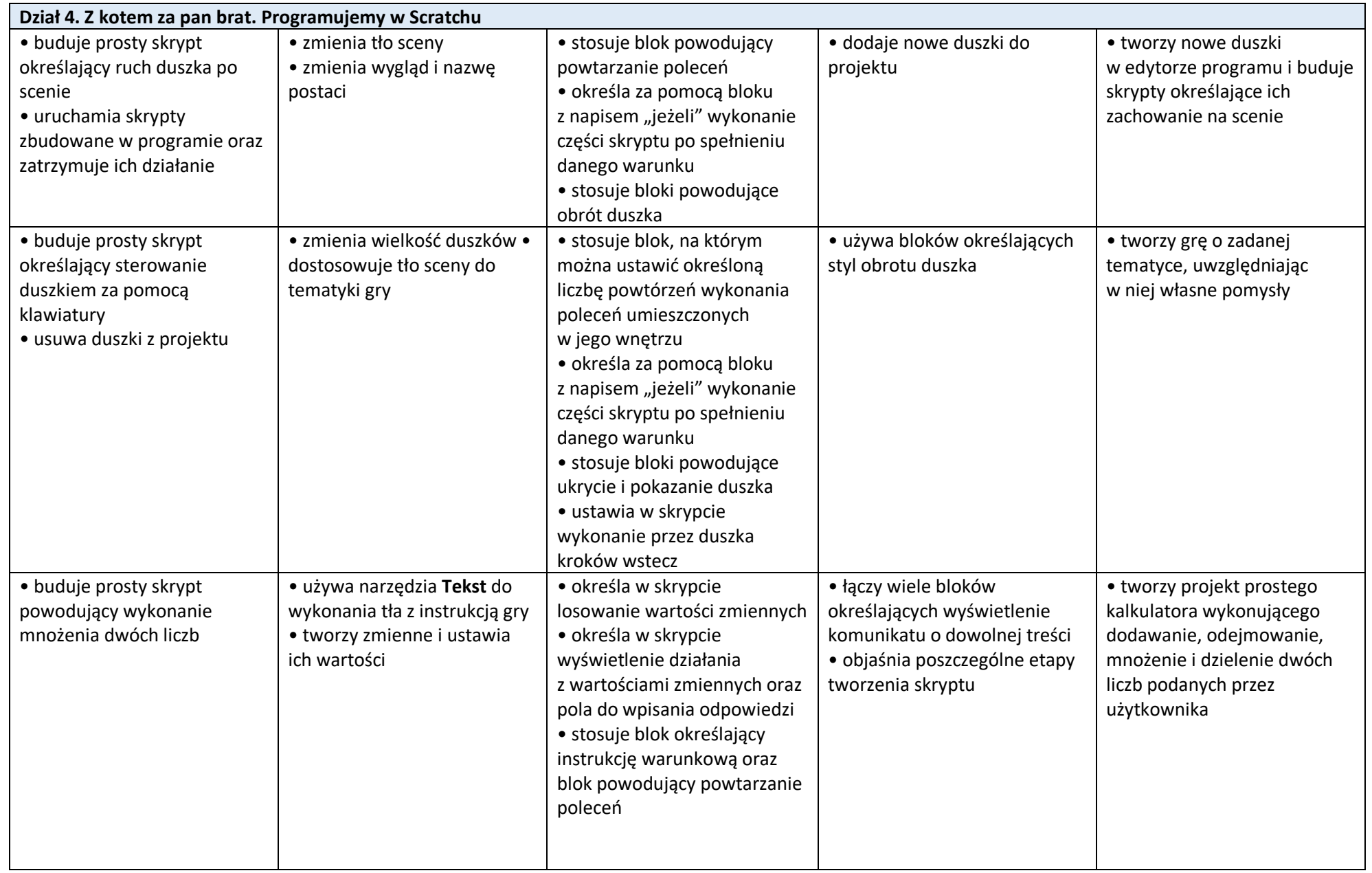

![](_page_4_Picture_5.jpeg)